## 國立中山大學機電系 機器設備

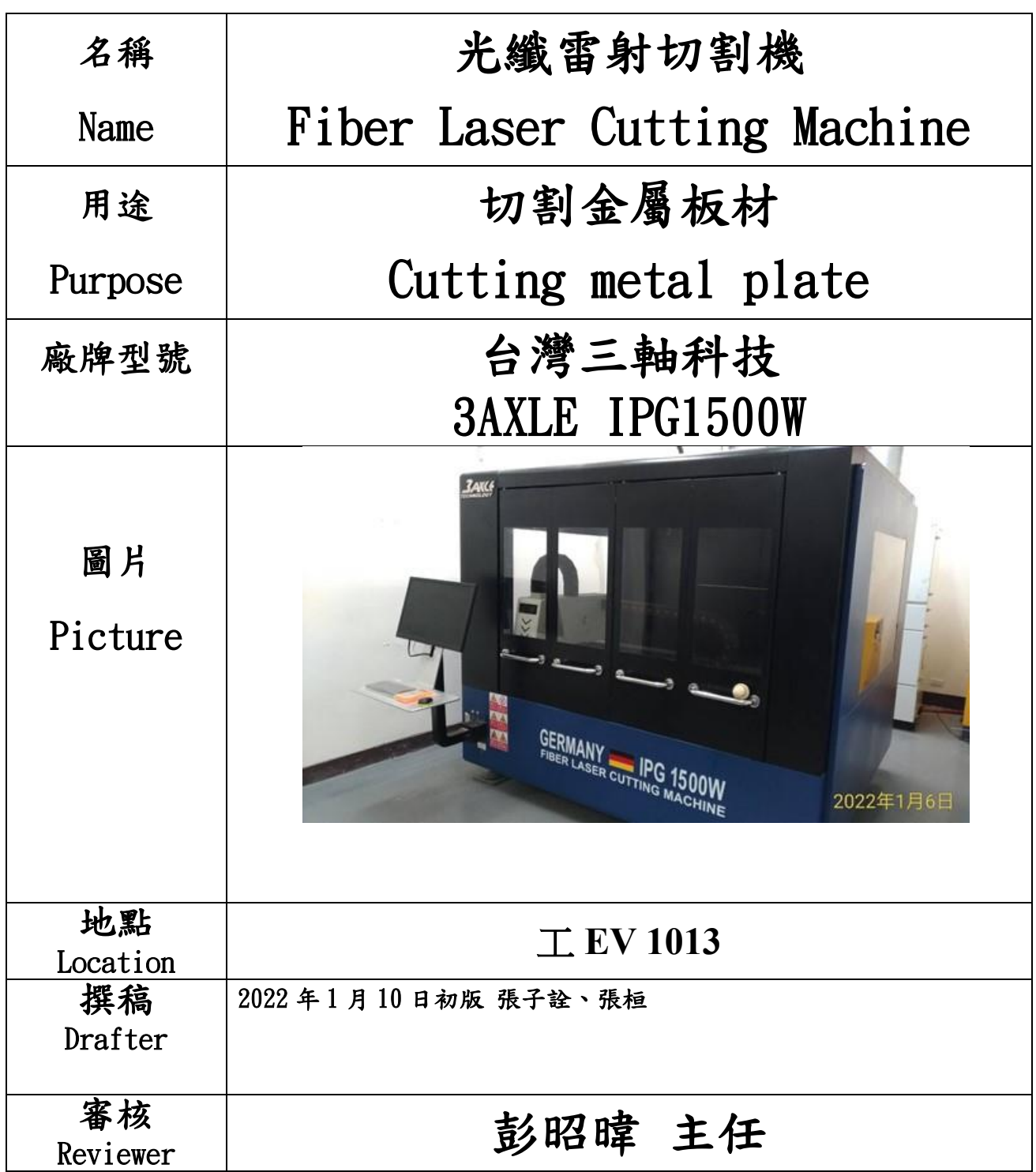

設備特色:雷射功率 1500 W 切割幅面:1500mm x 1000 mm 精度:X,Y 軸定位精度 0.03mm/m 重複定位精度:X,Y 軸定位精度 0.03mm/m 可加工材料種類: 不銹鋼 5mm 碳鋼 10mm

## 要搭配保護氣體:鋁 5mm、黃銅 5mm、紅銅 3mm

※各項設備或工具需有工廠技術人員陪同方可借用,並由工廠技術人員確認借用人確實具備 該項設備基本操作能力。

https://mem.nsysu.edu.tw/p/412-1204-19919.php?Lang=zh-tw 使用申請流程:

1.申請人於三個工作日前填具「機械實習工廠設備借用申請表」(系網頁)

2.工廠管理者或技術人員回覆申請人電子郵件確認機台使用時段

3.申請人完成匯款並最遲於使用機台前出具匯款證明

## 使用前需先經過設備管理人員同意,預先完成登記使用,如果無登記即使用,

## 將報請系主任議處。

操作方法(operation process)

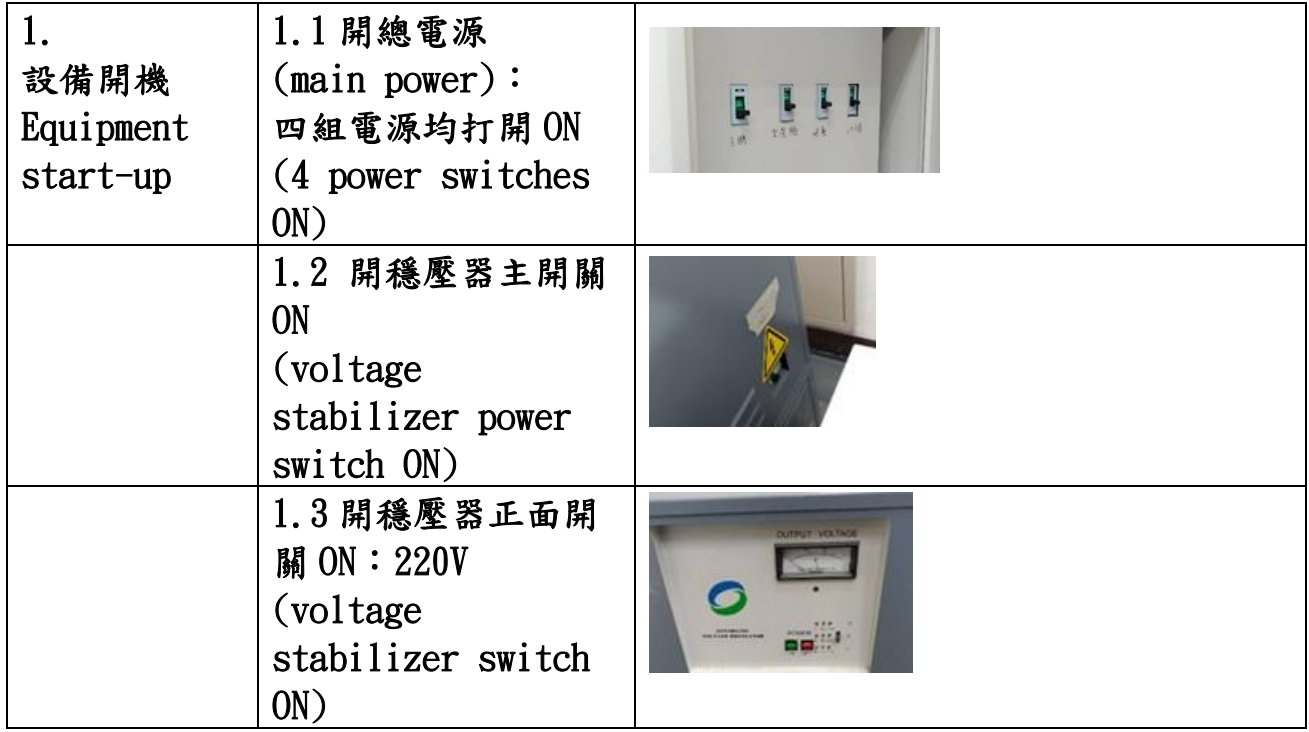

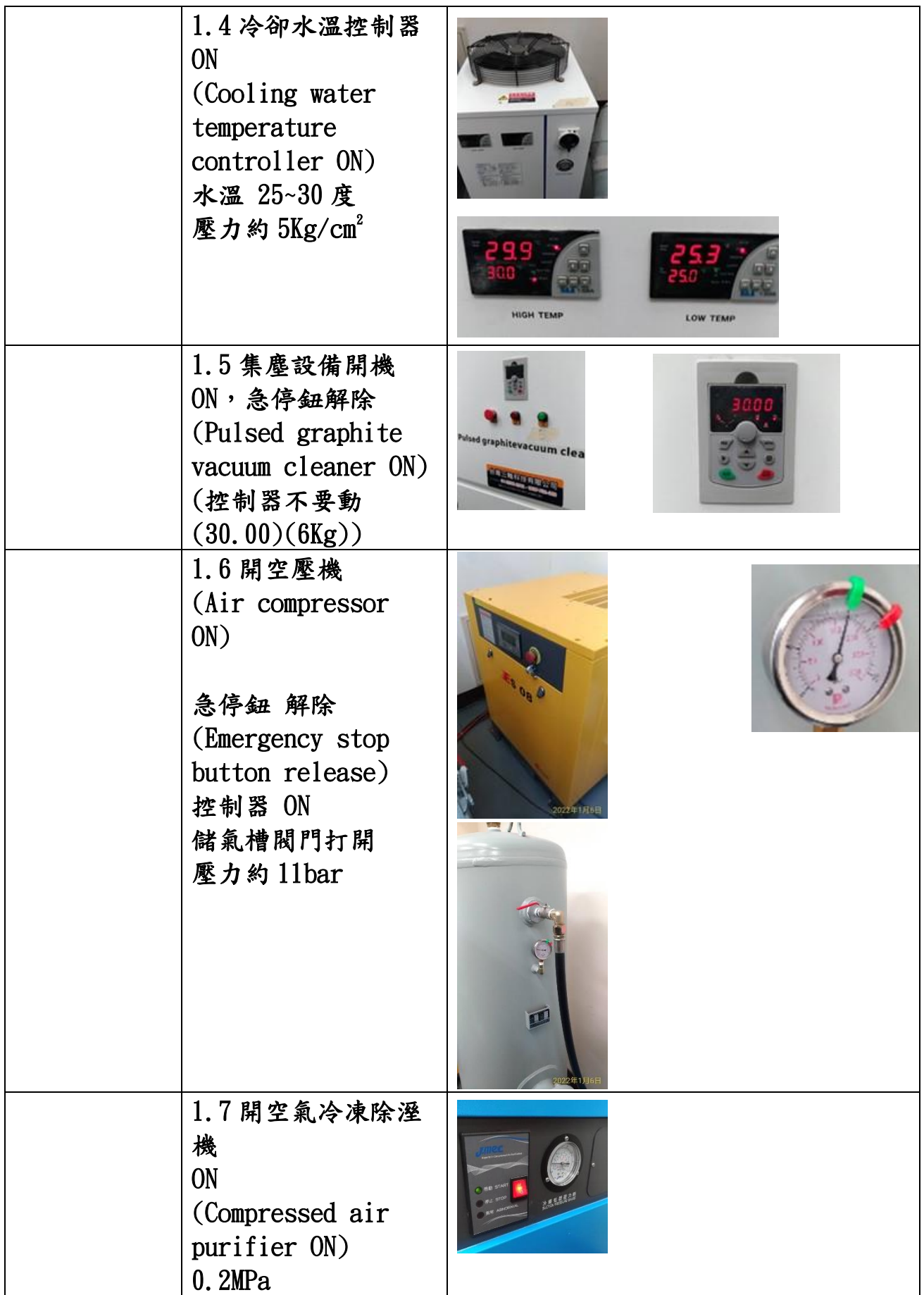

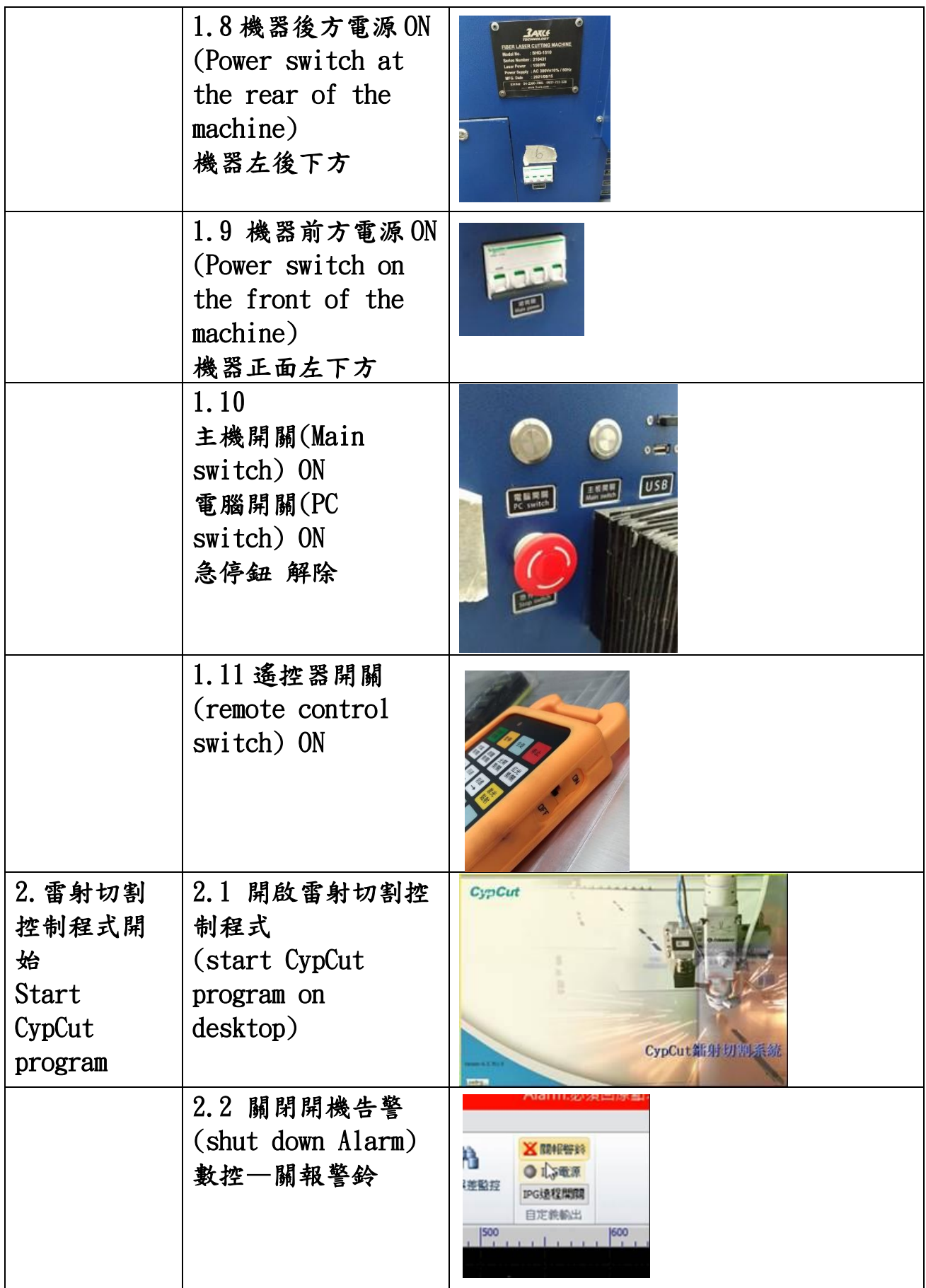

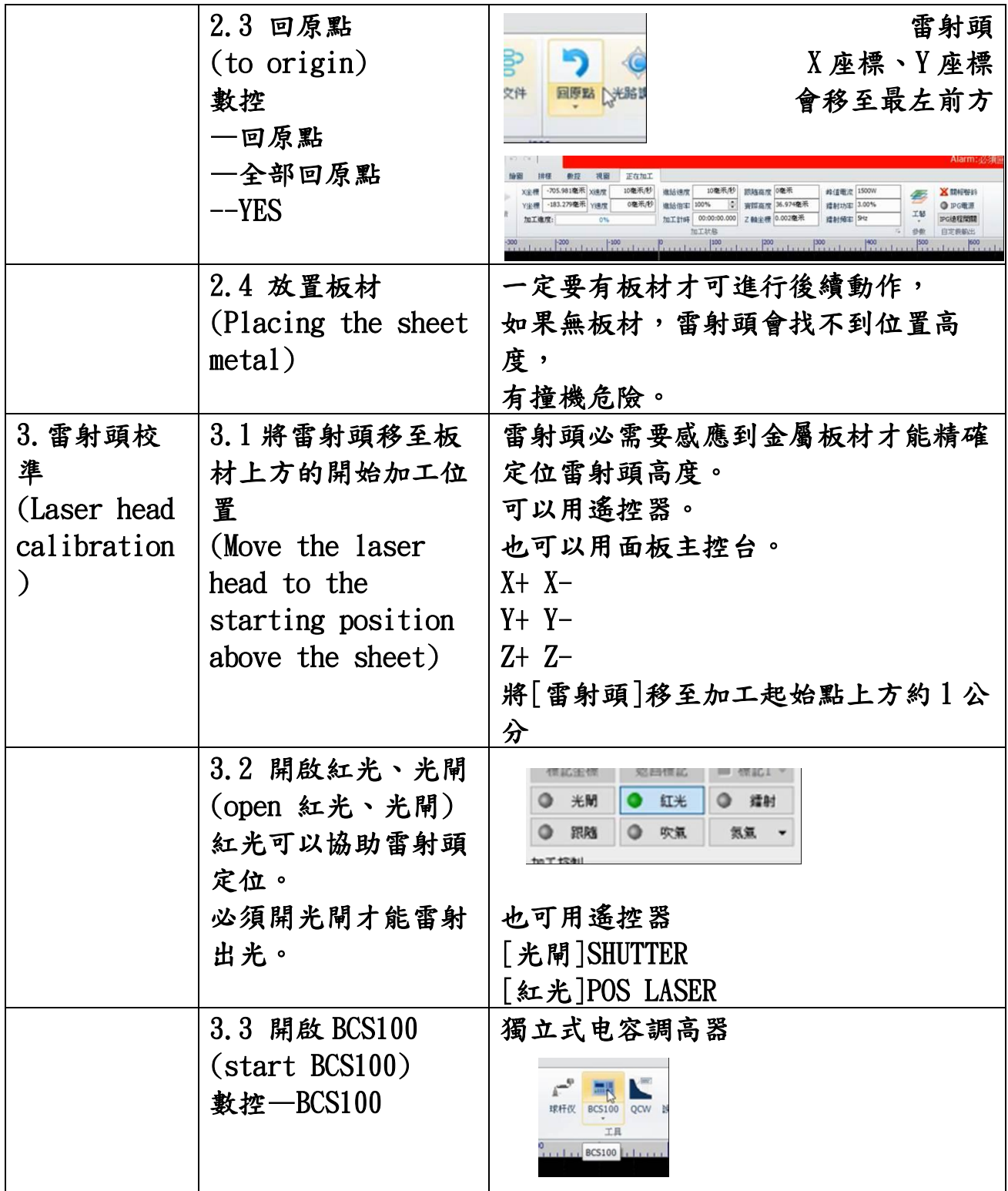

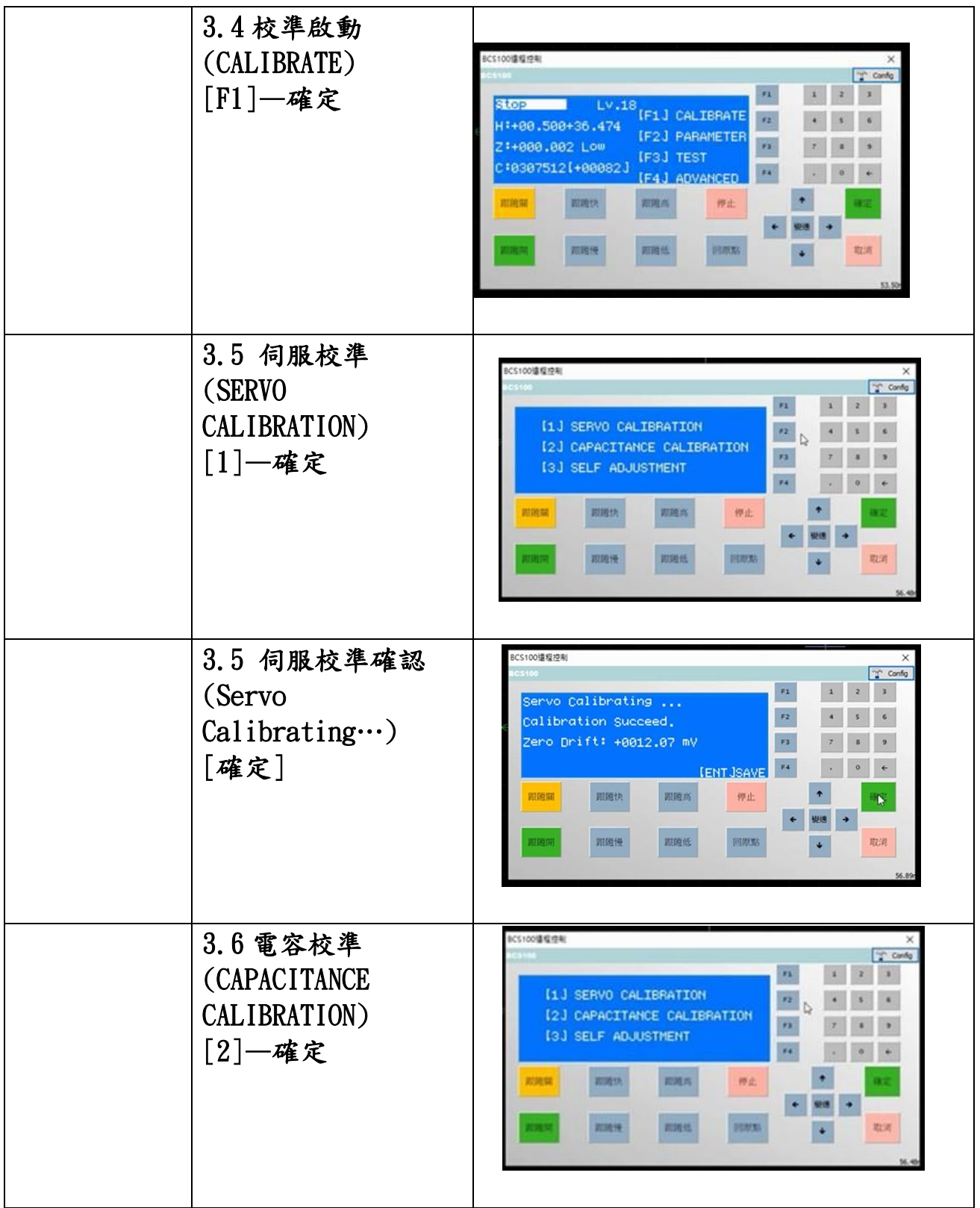

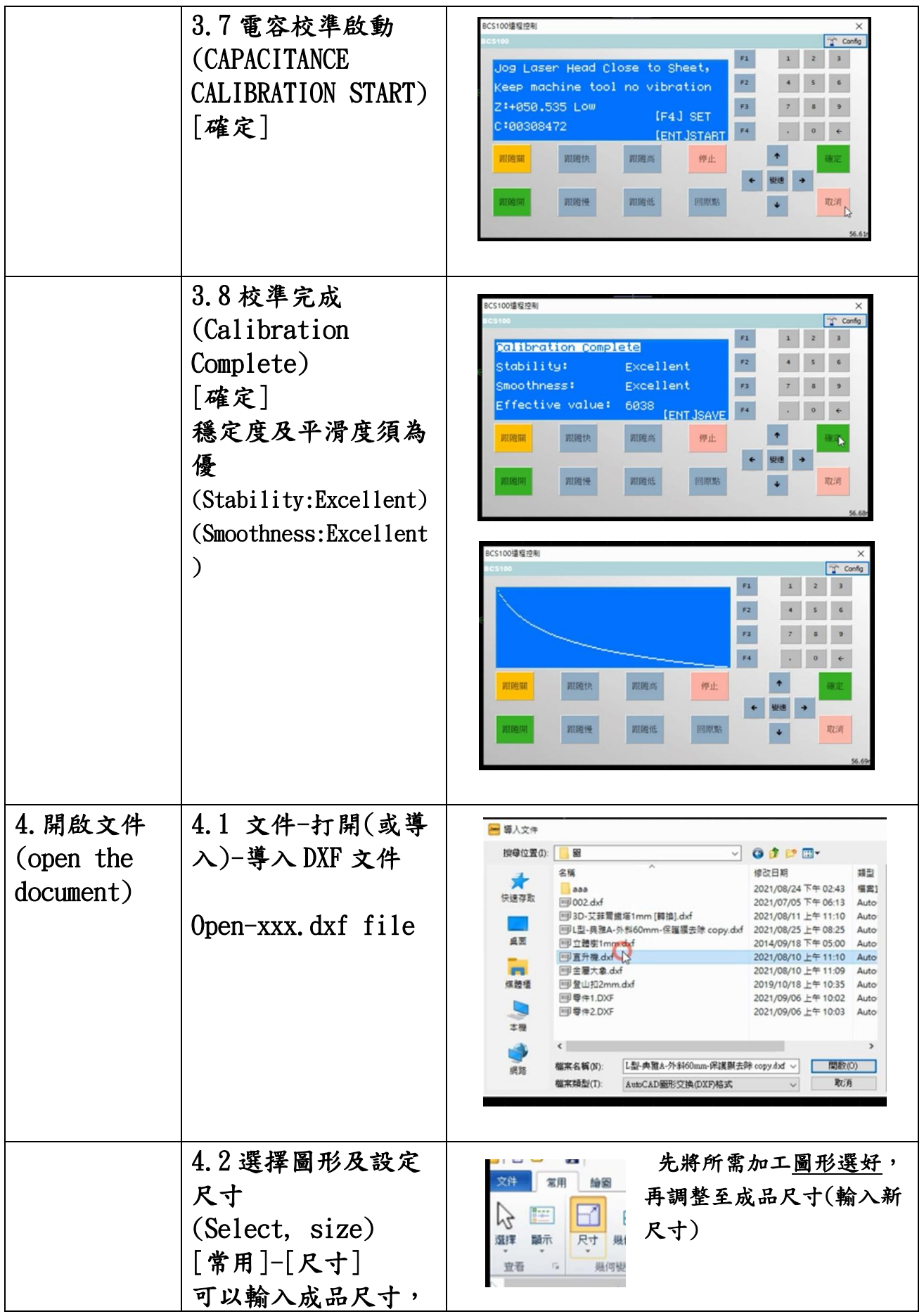

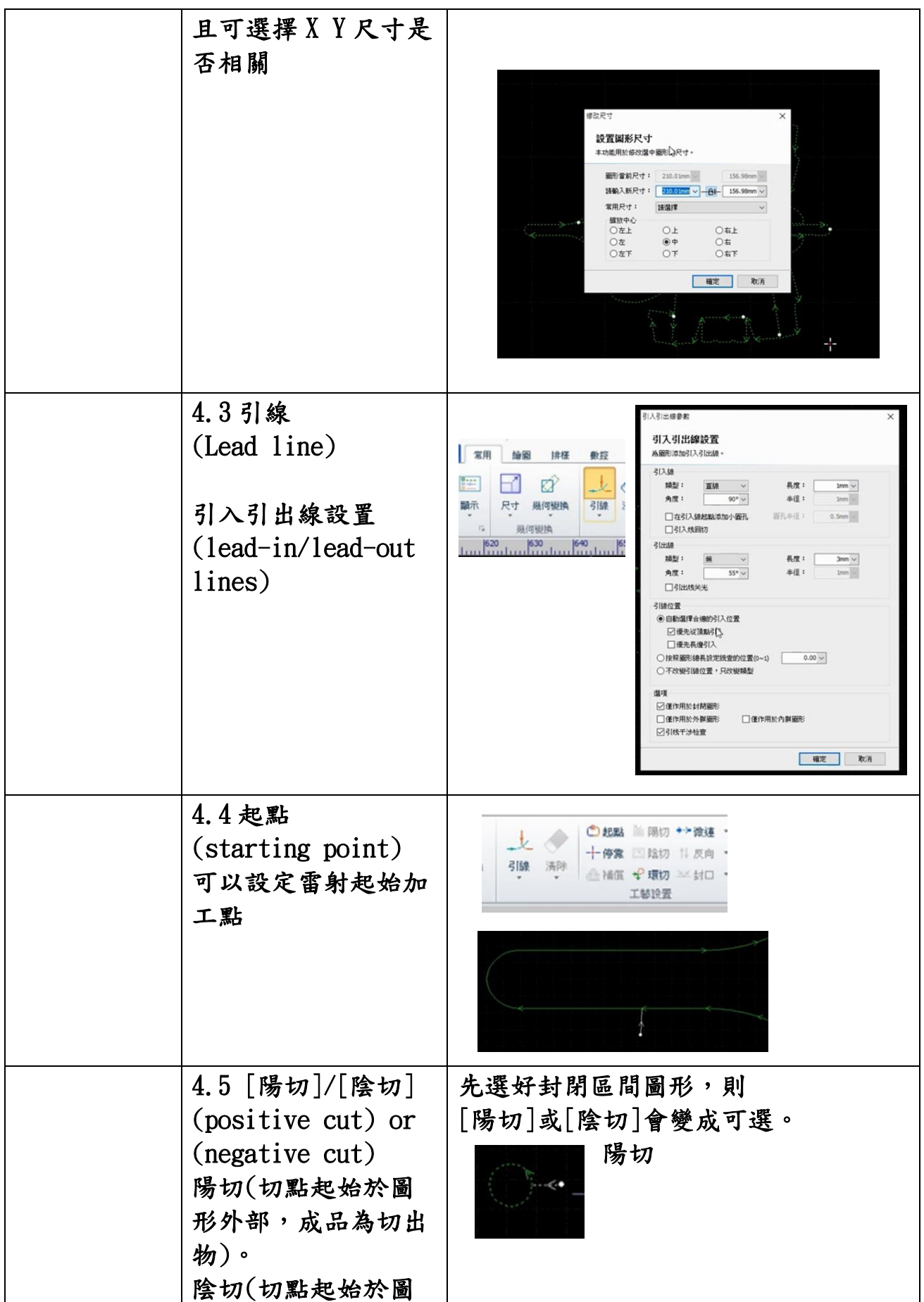

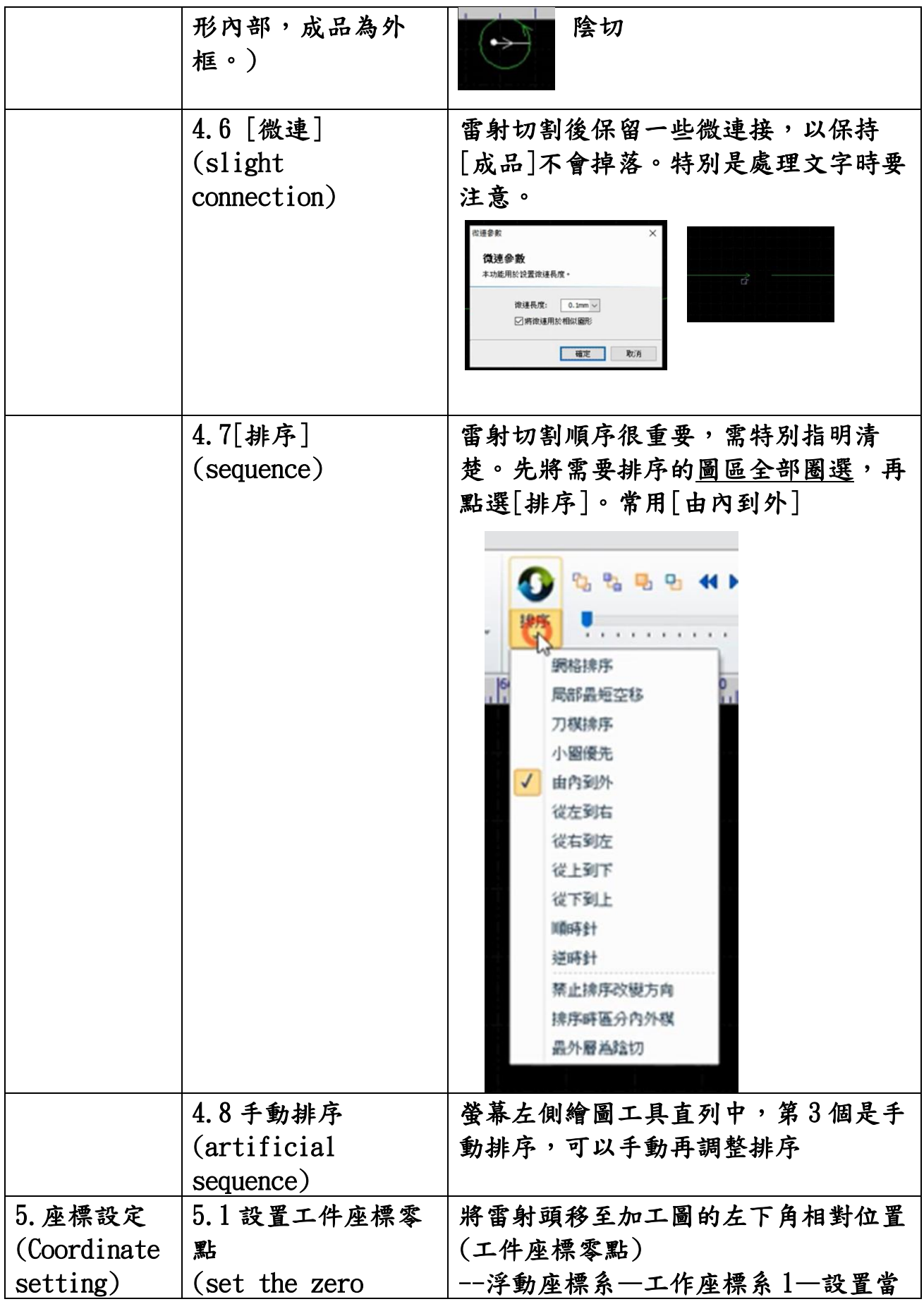

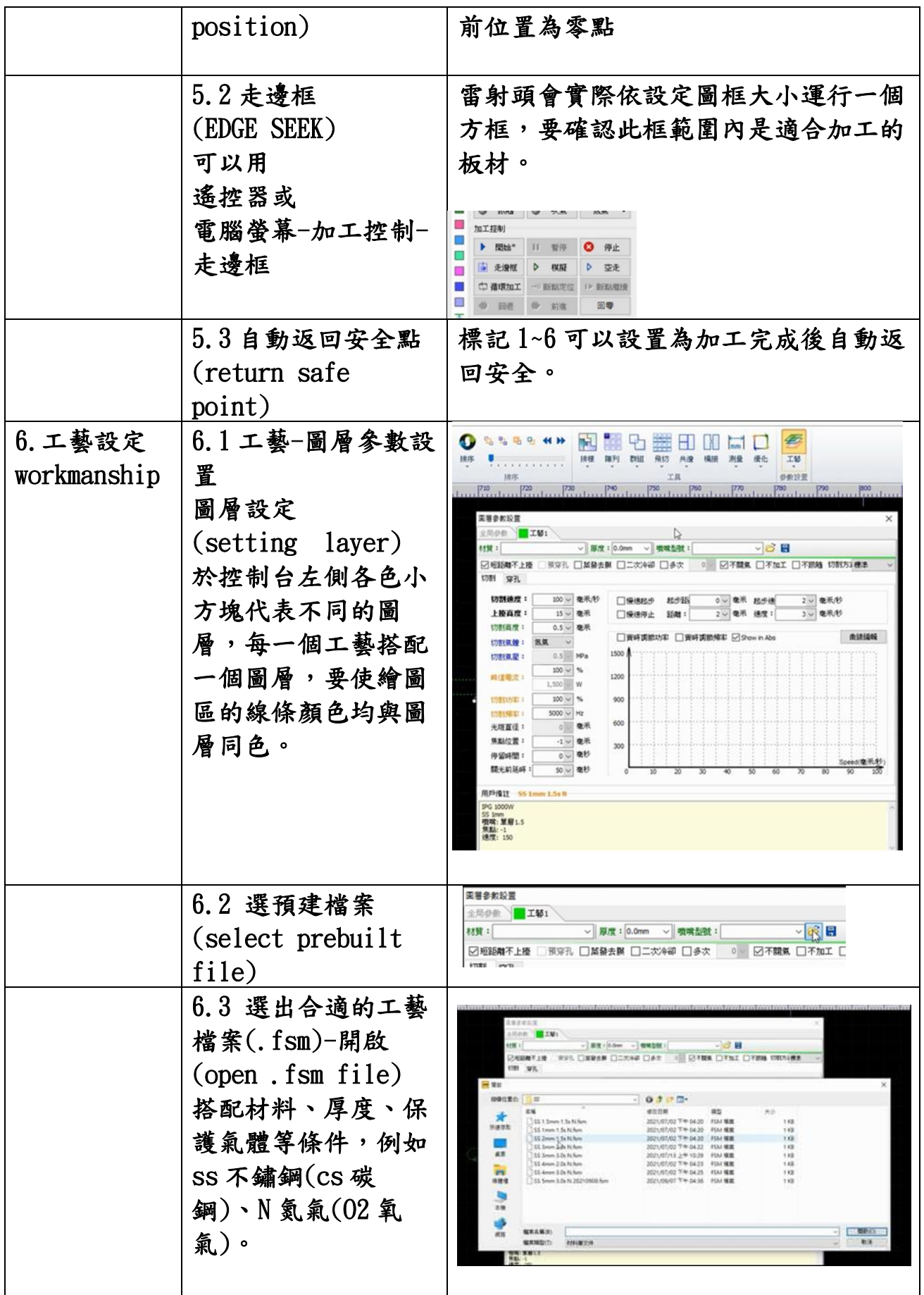

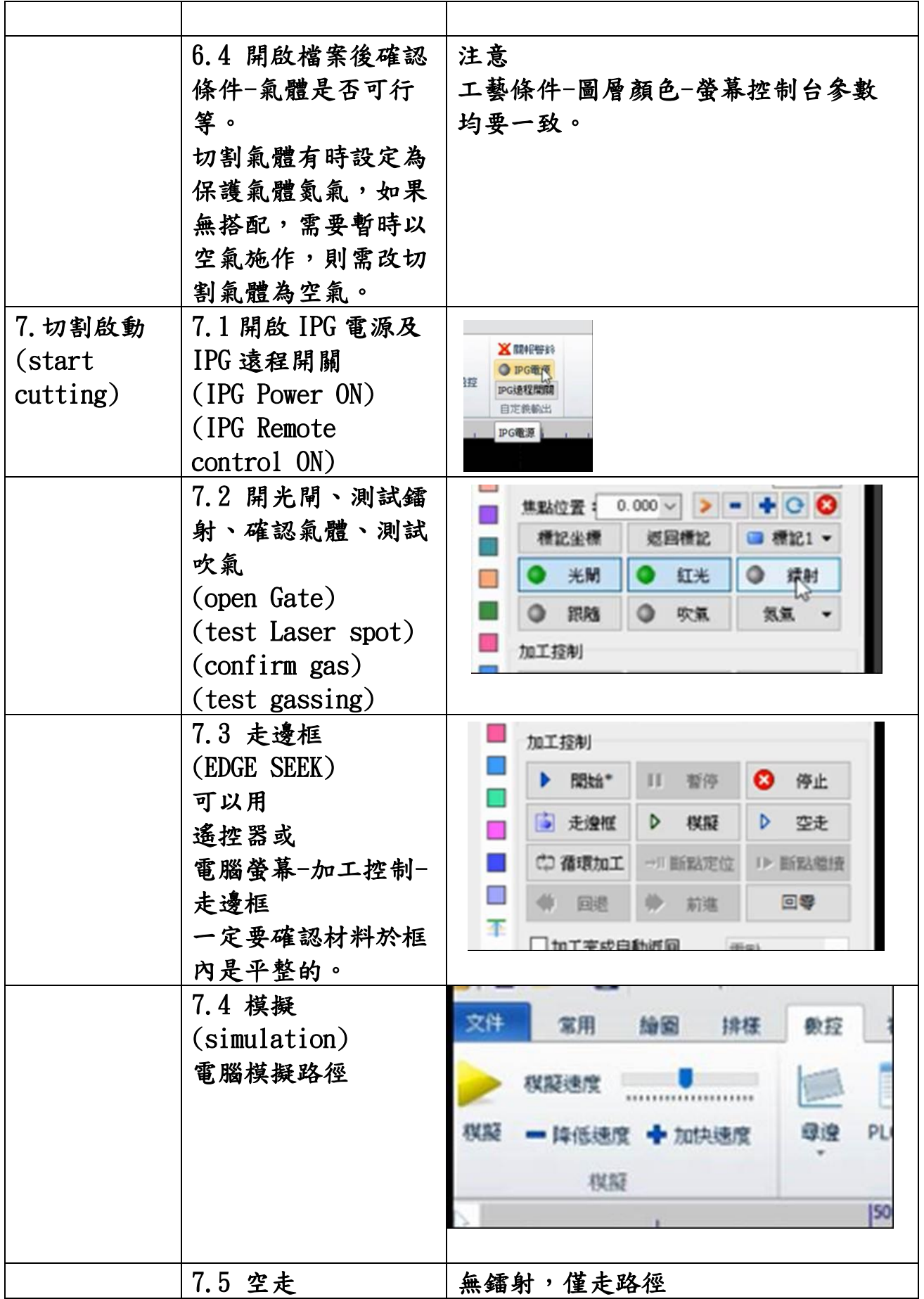

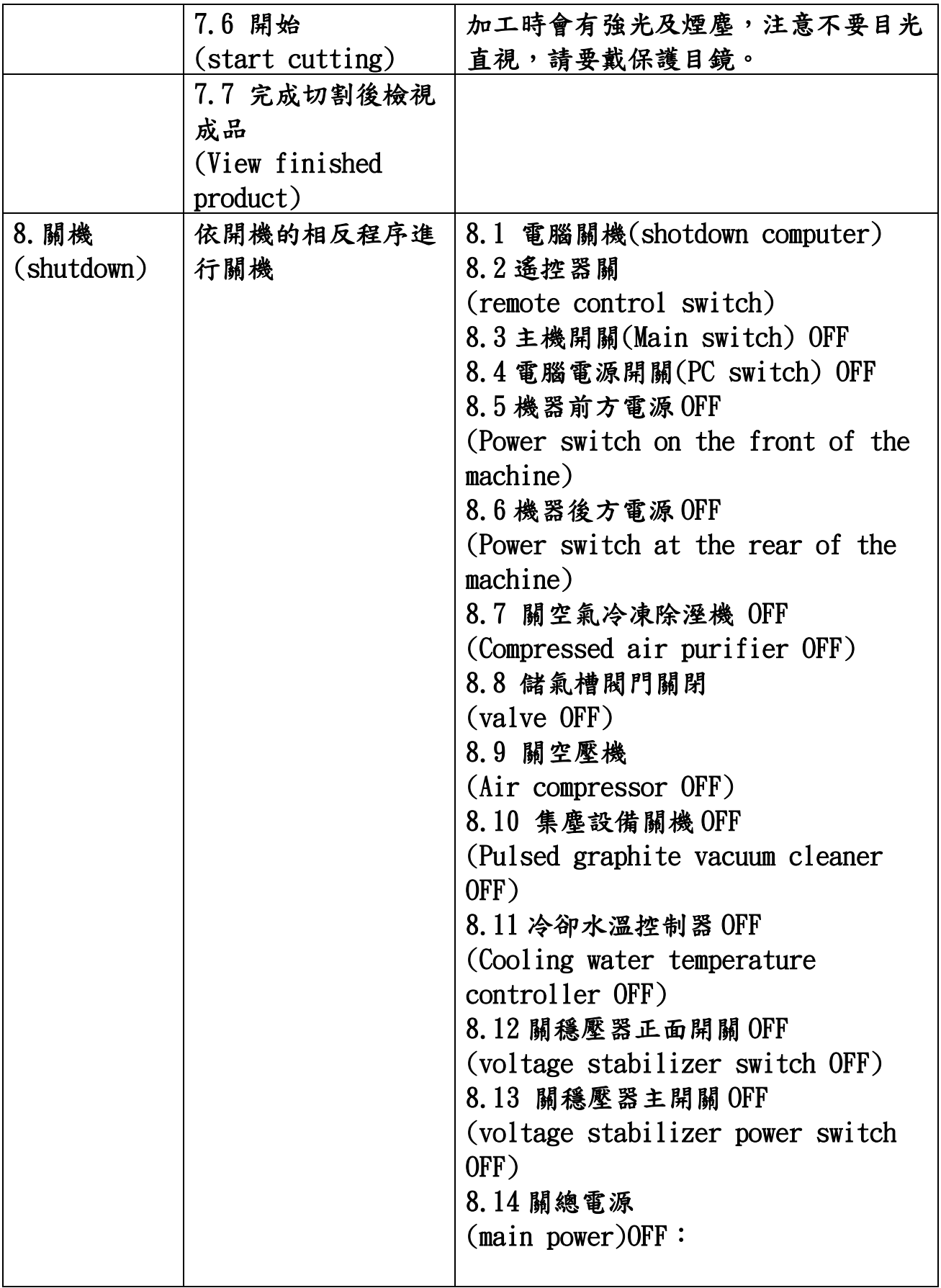